## le cnam

## **Les formations du sous-domaine Vérification**

Chargement du résultat...

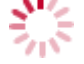

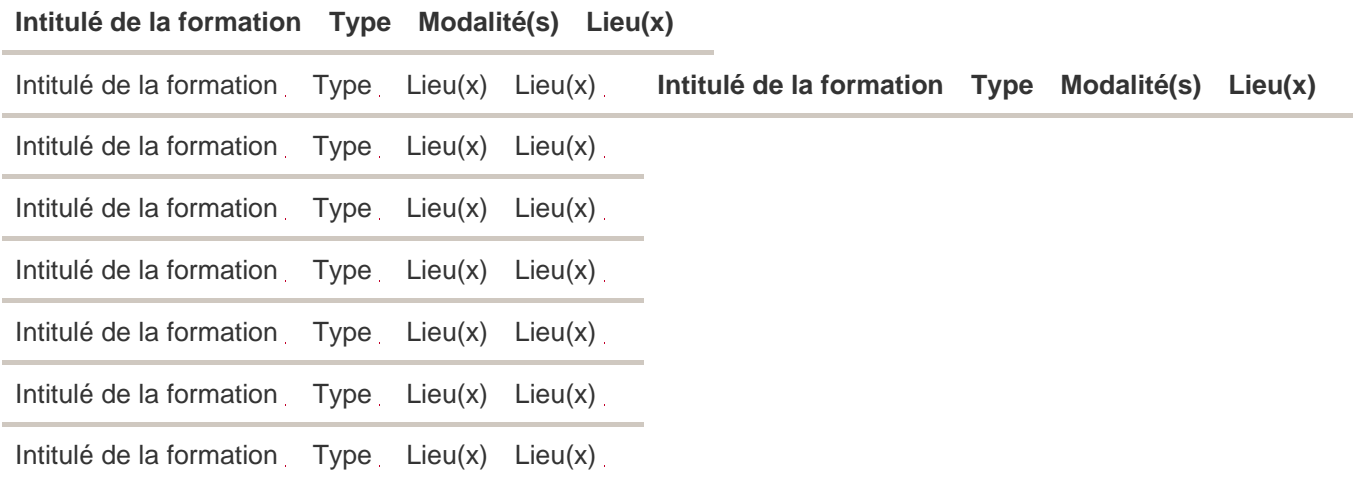